19/07/2024, 17:04 SEI/IFMG - 1973880 - Portaria

Boletim de Serviço Eletrônico em 17/07/2024

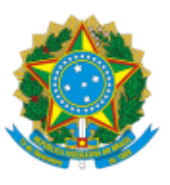

## **MINISTÉRIO DA EDUCAÇÃO SECRETARIA DE EDUCAÇÃO PROFISSIONAL E TECNOLÓGICA INSTITUTO FEDERAL DE EDUCAÇÃO, CIÊNCIA E TECNOLOGIA DE MINAS GERAIS Reitoria**

Av. Professor Mário Werneck, 2590 - Bairro Buritis - CEP 30575-180 - Belo Horizonte - MG (31) 2513-5105 - www.ifmg.edu.br

## **PORTARIA Nº 774 DE 16 DE JULHO DE 2024**

**Dispõe sobre a autorização de funcionamento do Curso de Pósgraduação** *Lato Sensu* **em BIM: Projetos Aplicados às Edificações, no IFMG** *Campus* **Piumhi.**

**O REITOR DO INSTITUTO FEDERAL DE EDUCAÇÃO, CIÊNCIA E TECNOLOGIA DE MINAS GERAIS**, no uso das atribuições que lhe são conferidas pelo **Estatuto da Instituição, republicado com alterações no Diário Oficial da União do dia 08/05/2018, Seção 1, Páginas 09 e 10,** e pelo Decreto de 11 de setembro de 2023, publicado no DOU de 12 de setembro de 2023, Seção 2, Edição nº 174, página 01.

Considerando a Resolução Nº 43 de 12 de Julho de 2024 do Conselho Superior do IFMG,

**RESOLVE:**

**Art. 1º AUTORIZAR** o funcionamento do Curso de Pós-Graduação *Lato Sensu* em BIM: Projetos Aplicados às Edificações, com oferta de 100 (cem) vagas anuais, na modalidade à distância, no Instituto Federal de Educação, Ciência e Tecnologia de Minas Gerais, *Campus* Piumhi.

**Art. 2º** Determinar que a Pró-Reitoria de Inovação, Pesquisa e Pós-Graduação adote as providências cabíveis à aplicação desta Portaria.

**Art. 3º** Determinar que a presente Portaria seja devidamente publicada no Boletim de Serviços do IFMG.

**Art. 4º** Esta Portaria entra em vigor na data de sua publicação.

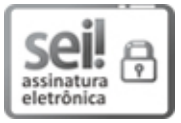

Documento assinado eletronicamente por **Rafael Bastos Teixeira**, **Reitor do IFMG**, em 17/07/2024, às 14:35, conforme Decreto nº 10.543, de 13 de novembro de 2020.

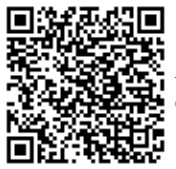

A autenticidade do documento pode ser conferida no site https://sei.ifmg.edu.br/consultadocs informando o código verificador **1973880** e o código CRC **E8CAFBA9**.

23715.000200/2024-97 1973880v1